Документ подписан простой электронной подписью Информация о владельце: ФИО: Бошук Галина Анатольевна

рис. Вошукталина Анатольсына<br><sub>Должность: Заведующая кафедрой фортеп</sub>МНИНИСТерство культуры российской федерации <sup>Дата подписания: 01.0602162626257133</sup>ное государственное бюджетное образовательное учреждение высшего образования Уникальный программный ключ:

# **6a068e96e8080a5d6d8cc676659301608753ea09<br>
«КРАСНОДАРСКИЙ ГОСУДАРСТВЕННЫЙ ИНСТИТУТ» КУЛЬТУРЫ»**

Факультет консерватории Кафедра фортепиано

УТВЕРЖДАЮ зав. кафедрой фортепиано \_\_\_\_\_\_\_\_\_\_\_\_\_ Г.А. Бошук «28» июня 2022 г. Пр. № 10

### **РАБОЧАЯ ПРОГРАММА УЧЕБНОЙ ДИСЦИПЛИНЫ**

# **ФТД.02 РАБОТА В НОТНЫХ РЕДАКТОРАХ**

Направление подготовки 53.04.01 – Музыкально-инструментальное искусство Специализированная магистерская программа – Фортепиано Квалификация (степень) выпускника – Магистр Форма обучения – очная

> **Краснодар 2022**

Рабочая программа предназначена для преподавания факультативной(необязательным для изучения при освоении образовательной программы) дисциплины «Работа в нотных редакторах» Блока ФТД Факультативы студентам очной формы обучения по направлению подготовки 53.04.01 – Музыкально-инструментальное искусство в 4 семестре.

Рабочая программа учебной дисциплины разработана в соответствии с требованиями ФГОС ВО 53.04.01 Музыкально-инструментальное искусство (уровень магистратуры), утвержденным приказом Министерства образования и науки Российской Федерации от 23 августа 2017 г. № 815, и основной профессиональной образовательной программой.

#### **Рецензенты:**

И.о. директора Краснодарского музыкального

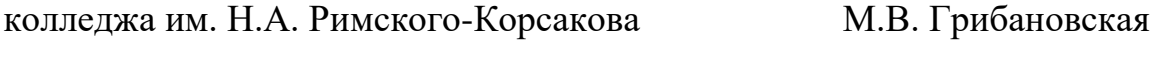

доцент кафедры фортепиано Н.А. Сергиенко

#### **Составитель:**

Доцент, к.п.н. Г.А. Бошук

Рабочая программа учебной дисциплины рассмотрена и утверждена на заседании кафедры фортепиано «28» июня 2022 г., протокол № 10.

Рабочая программа учебной дисциплины «Работа в нотных редакторах» одобрена и рекомендована к использованию в учебном процессе Учебнометодическим советом ФГБОУ ВО «КГИК» «26» августа 2022 г., протокол No 11.

> © Бошук Г.А.. 2022 © ФГБОУ ВО «КГИК», 2022

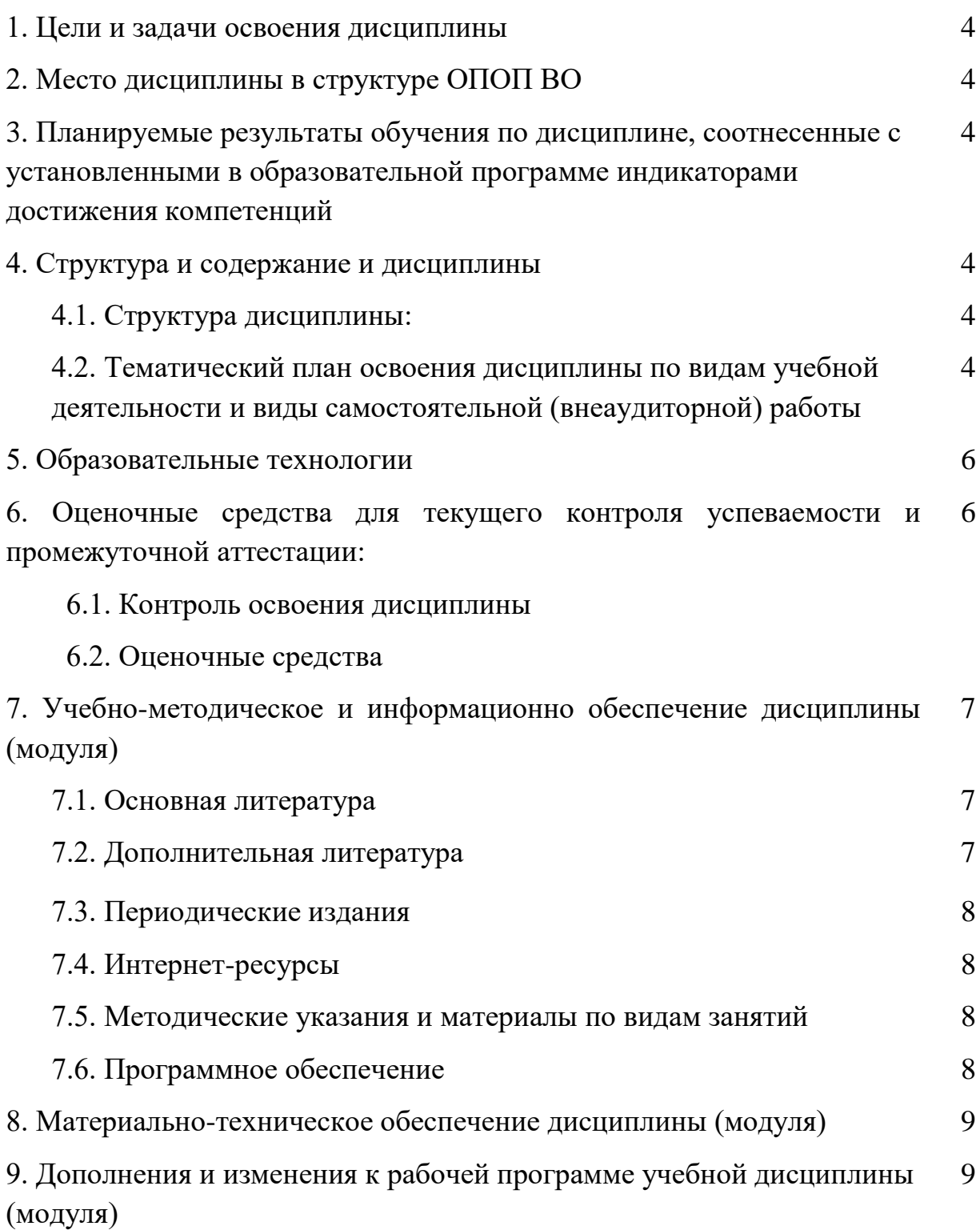

## **ФТД.02 РАБОТА В НОТНЫХ РЕДАКТОРАХ 1. ЦЕЛИ И ЗАДАЧИ ОСВОЕНИЯ ДИСЦИПЛИНЫ**

Целью дисциплины является обучение навыкам использования нотных редакторов в учебном процессе, воспитание компетентного и современного музыканта исполнителя и концертмейстера, использующего все передовые цифровые технологии в области музыки.

#### **Задачи:**

- воспитание высококвалифицированных музыкантов-исполнителей, владеющих разнообразными информационными технологиями;
	- уметь использовать на практике всевозможные нотные редакторы.

### **2. МЕСТО ДИСЦИПЛИНЫ В СТРУКТУРЕ ОПОП ВО**

Дисциплина относится к факультативным (необязательным для изучения при освоении образовательной программы) дисциплинам. Она логически связана с такими курсами как «Специальный инструмент», «Ансамбль», «Чтение с листа», «История музыки», «Концертмейстерский класс». Вместе с тем данная дисциплина способствует расширению кругозора, развитию умений обращения с оперными партитурами и клавирами.

## **3. ПЛАНИРУЕМЫЕ РЕЗУЛЬТАТЫ ОБУЧЕНИЯ ПО ДИСЦИПЛИНЕ, СООТНЕСЕННЫЕ С УСТАНОВЛЕННЫМИ В ОБРАЗОВАТЕЛЬНОЙ ПРОГРАММЕ ИНДИКАТОРАМИ ДОСТИЖЕНИЯ КОМПЕТЕНЦИЙ.**

В результате освоения дисциплины обучающиеся должны демонстрировать следующие результаты.

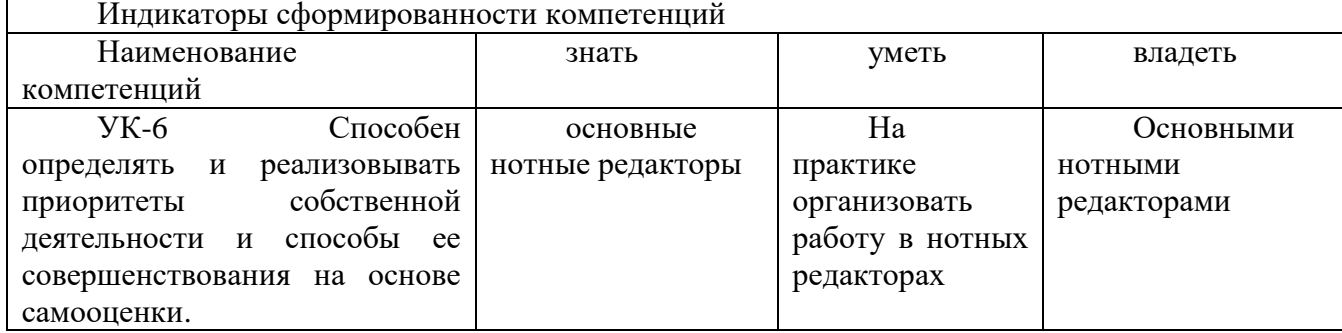

#### Индикаторы сформированности компетенций

### **4. СТРУКТУРА И СОДЕРЖАНИЕ ДИСЦИПЛИНЫ**

### **4.1. Структура дисциплины**

Общая трудоемкость дисциплины составляет 2 зачетных единицы (72 часа).

ОФО

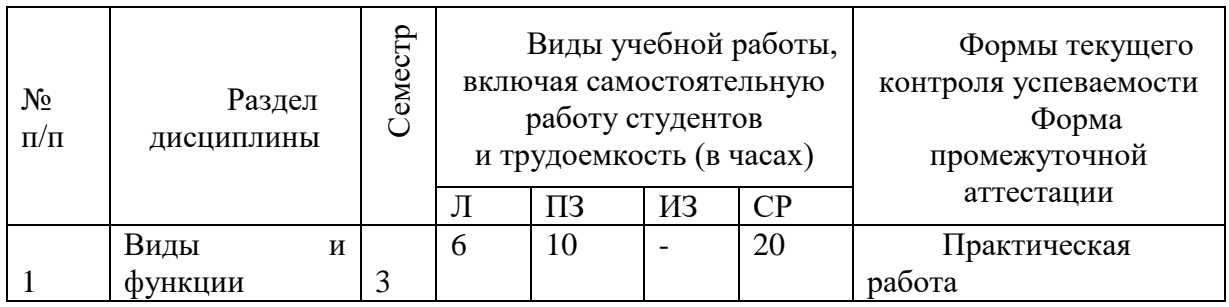

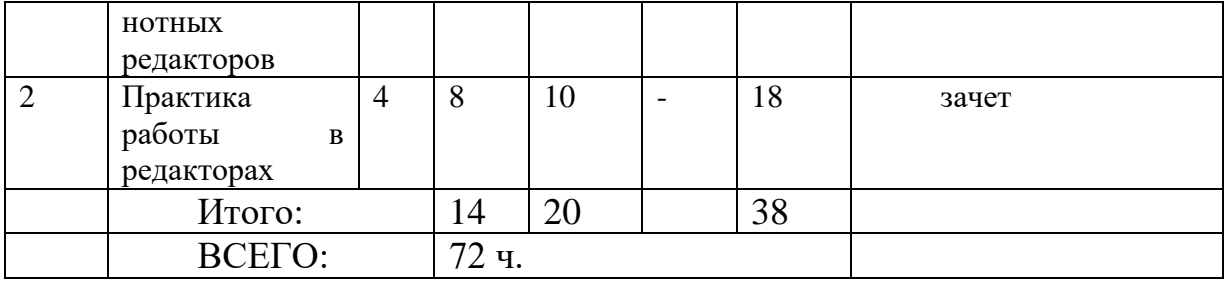

### **4.2. Тематический план освоения дисциплины по видам учебной деятельности и виды самостоятельной (внеаудиторной) работы ОФО**

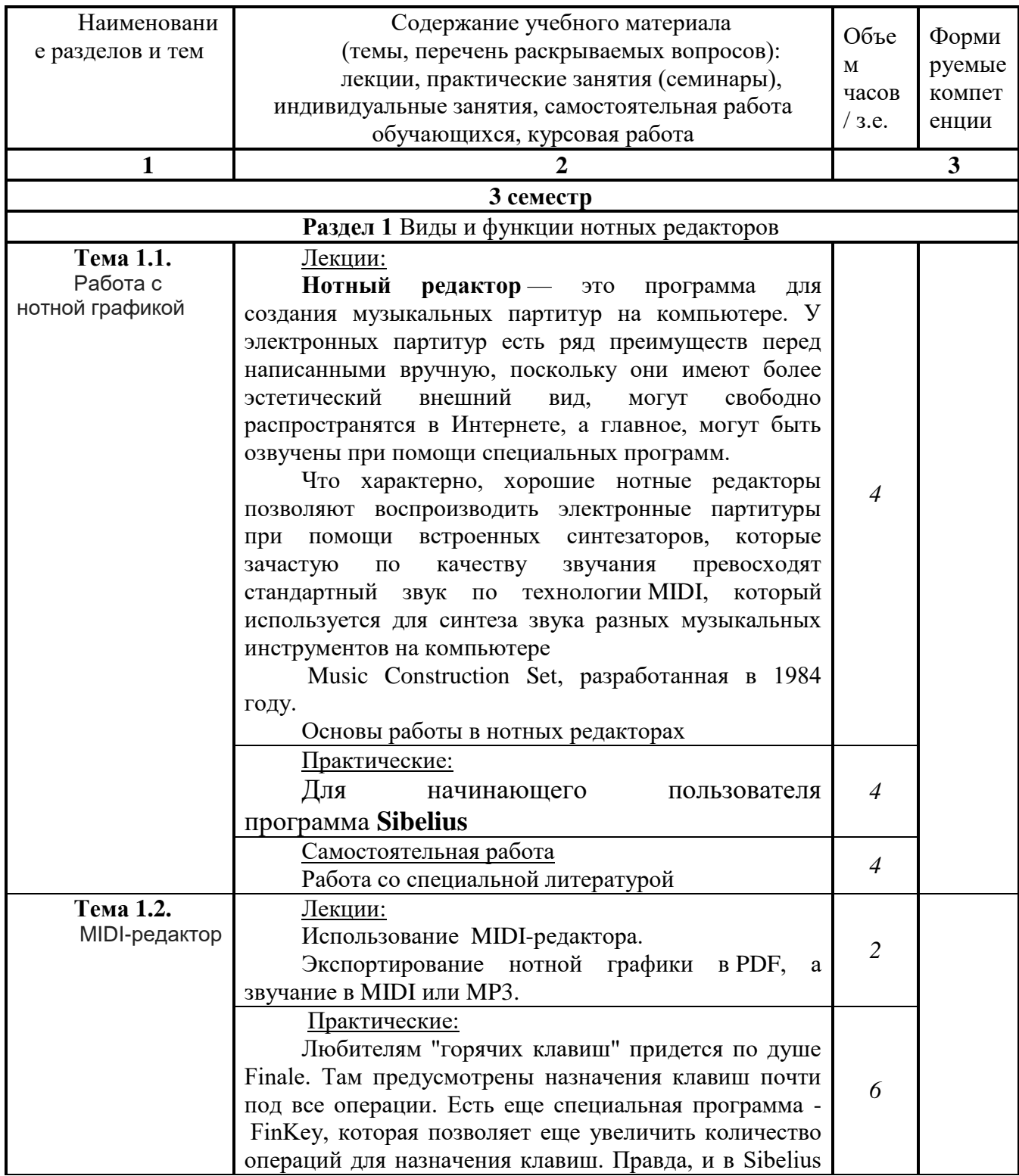

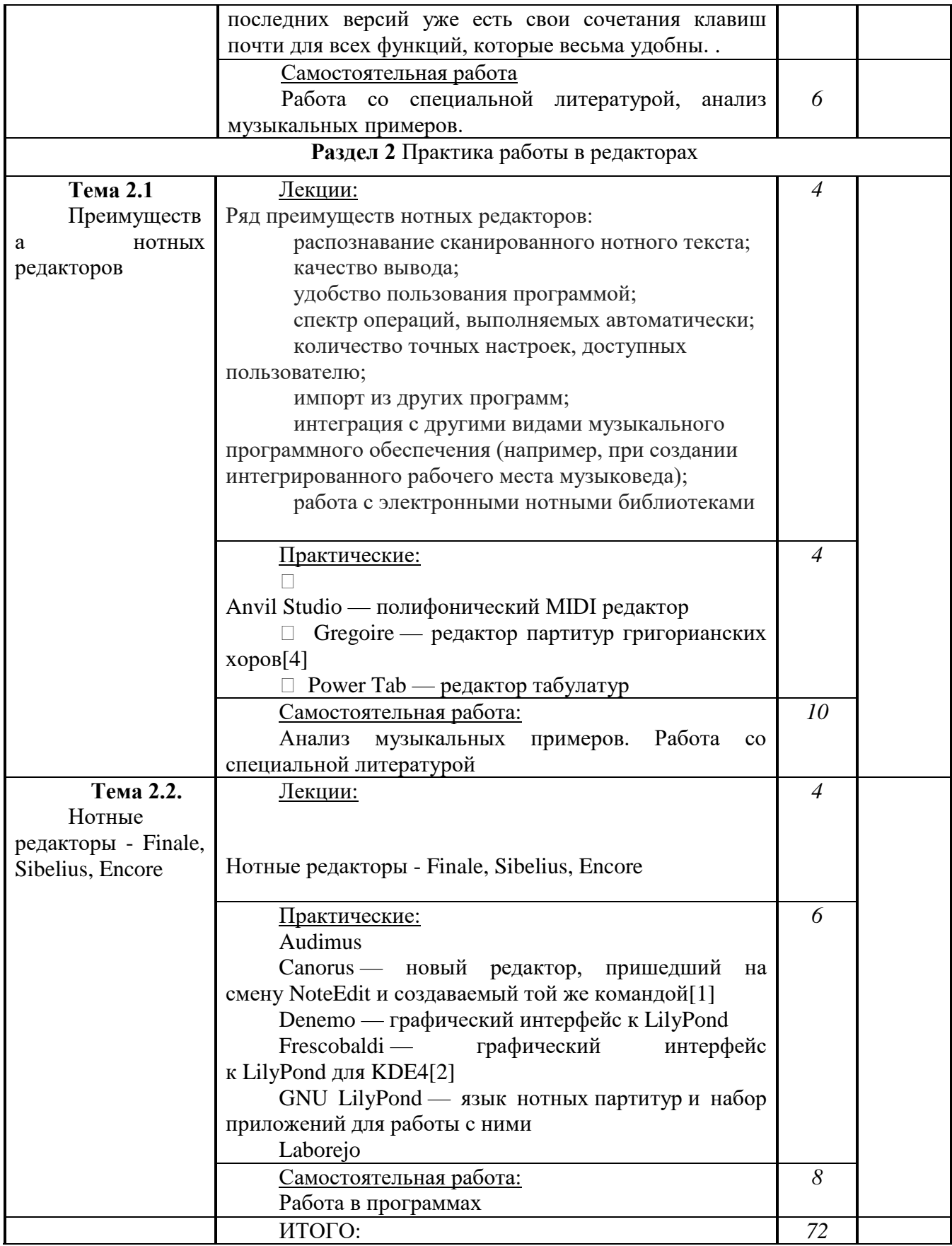

# **5. ОБРАЗОВАТЕЛЬНЫЕ ТЕХНОЛОГИИ**

В процессе обучения курсу «Работа в нотных редакторах» применяются активные и интерактивные формы проведения занятий.

Лекционные занятия: изложение теоретических положений курса, проиллюстрированных примерами из прикладной музыки.

Практические занятия по стилевому анализу музыки.

 Самостоятельная работа с музыковедческой и музыкальной литературой по проблемам стиля и стилистики.

## **6. ОЦЕНОЧНЫЕ СРЕДСТВА ДЛЯ ТЕКУЩЕГО КОНТРОЛЯ УСПЕВАЕМОСТИ И ПРОМЕЖУТОЧНОЙ АТТЕСТАЦИИ**

## **6.1. Текущий контроль освоения дисциплины и оценочные средства**

Программой дисциплины в целях проверки прочности усвоения материала предусматривается проведение различных форм контроля.

*Текущий контроль* успеваемости студентов по дисциплине производится в следующих формах: рефераты, анализ музыкальных произведений.

### **6.2. Оценочные средств**

**6.2.1. Примеры тестовых заданий (ситуаций)** *–* не предусмотрены.

**6.2.2. Контрольные вопросы для проведения текущего контроля***–* не предусмотрены.

### **6.2.3. Тематика эссе, рефератов, презентаций** не предусмотрены

### **6.2.4. Вопросы к зачету**

Магистрант получает зачет при условии ответов на теоретические вопросы курса.

1. Назовите основные нотные редакторы

- 2. Работа в Sibelius.
- 3. Работа в Finale
- 4. Работа в Score for DOS

**6.2.5. Вопросы к экзамену по дисциплине -** не предусмотрены

## **6.2.6. Примерная тематика курсовых работ** *–* не предусмотрены*.*

# **7. УЧЕБНО-МЕТОДИЧЕСКОЕ И ИНФОРМАЦИОННОЕ ОБЕСПЕЧЕНИЕ ДИСЦИПЛИНЫ**

## **7.1. Основная литература**

- **1. Холопова, В.Н.** Теория музыки: мелодика, ритмика, фактура, тематизм [Текст] / В. Н. Холопова. - изд. 2-е, стереотип. - СПб. : Планета музыки, 2010. - 368 с. : ил. - ISBN 978-5-8114-0406-3
- 2. Официальный сайт CodaMusic (разработчик Finale) [http://www.codamusic.com](http://www.codamusic.com/)
- 3. **Лаво, Р.С.** История русской музыки IX начала XX веков : учеб. пособ. для вузов культуры и искусств / Р. С. Лаво ; Р.С. Лаво. - Краснодар : КГУКИ, 2010. - 294 с. - ISBN 978-5-94825-077-9
- 4. **Лаво, Р.С.** История отечественной музыки [Текст] : учеб. пособие / Р. С. Лаво. - Краснодар : КГУКИ, 2015. - 150 с. - ISBN 978-5-94825-188-2
- 5. Лукачевская, М.Л. Фортепианное творчество А.К. Глазунова : учебнометодическое пособие / М.Л. Лукачевская ; Министерство культуры Российской Федерации, Нижегородская государственная консерватория (академия) им. М.И. Глинки. - Н. Новгород : ННГК им. М. И. Глинки, 2012. - 96 с. ; То же [Электронный ресурс]. - URL: [//biblioclub.ru/index.php?page=book&id=312266](http://biblioclub.ru/index.php?page=book&id=312266)
- 6. История русской музыки : учебно-методический комплекс / . -

Кемерово : КемГУКИ, 2010. - 75 с. ; То же [Электронный ресурс]. - URL: [//biblioclub.ru/index.php?page=book&id=227875](http://biblioclub.ru/index.php?page=book&id=227875)

7. Протасова, Н.Г. История фортепианного искусства : учебнометодический комплекс / Н.Г. Протасова. - Кемерово : КемГУКИ, 2012. - 31 с. ; То же [Электронный ресурс]. - URL: [//biblioclub.ru/index.php?page=book&id=227892](http://biblioclub.ru/index.php?page=book&id=227892)

#### **7.2. дополнительная литература**

1. Кром А. Е. Американская [музыка ХХ века: учебно-методическое](https://biblioclub.ru/index.php?page=book_red&id=312206&sr=1)  [пособие по курсу «Современная](https://biblioclub.ru/index.php?page=book_red&id=312206&sr=1) музыка».Издательство: Издательство Нижегородской консерватории, 2012. – 52 .То же [Электронный ресурс]. - URL: https://biblioclub.ru/index.php?page=book\_red&id=312206&sr=1

2.Холопова, В.Н. Феномен музыки / В.Н. Холопова. - М. : Директ-Медиа, 2014. - 384 с. - ISBN 978-5-4458-6481-3 ; То же [Электронный ресурс]. - URL: http://biblioclub.ru/index.php?page=book&id=230073 (22.03.2016).

### **7.3. Периодические издания**

1 Киносценарий

2. Музыкальная академия

3. Музыкальная жизнь

4. Медиамузыка

#### **7.4. Интернет-ресурсы**

1. Образовательные ресурсы интернета [http://www.alleng.ru/edu/](http://www.alleng.ru/edu/art4.htm)

2. Портал «Гуманитарное образование»<http://www.humanities.edu.ru/>

3. Федеральный портал «Российское образование»<http://www.edu.ru/>

4. Федеральное хранилище «Единая коллекция цифровых образовательных ресурсов»<http://school-collection.edu.ru/>

Федеральный центр информационно-образовательных ресурсов <http://fcior.edu.ru/>

#### **7.5. Методические указания и материалы по видам занятий**

Данный курс предполагает как изучение и критический анализ большого блока музыковедческой литературы, так и практическую реализацию методов стилевого и стилистического анализа, в связи с чем, магистранты должны предоставить на зачет самостоятельно выполненные аналитические очерки или эссе разножанровых произведений. Это может быть как классическая музыка, так и произведения эстрадно-джазового репертуара, киномузыка. Стилевой анализ включает в себя и сравнительный анализ исполнительских интерпретаций. Предполагается умение работы в нотных редакторах.

### **7.6. Программное обеспечение**

Преподавание дисциплин обеспечивается следующими программными продуктами: операционные системы – Windows XP,Windows 7; пакет прикладных программ MS Office 2007; справочно-правовые системы - Консультант +, Гарант; специализированные программные продукты: **Adobe Prelude CS6 (**программа оцифровки видео, внесения пометок и преобразования форматов); Adobe Flash Prof SC 5.5 11.5 AcademicEdition (Для создания анимации и мультимедия); Cyberlink PowerDVD 11 Standart (Проигрыватель позволяющий воспроизводить мультимедийные файлы в любом формате из любого источника); Magix Samplitude 11 (Программа для записи, редактирования, сведения, мастеринга и вывода аудио); Nero 10 (Программа для записи дисков); Sony DVD Architect Studio 4.5 (Программа для создания DVD-диск из ваших видеоматериалов или фильмов); Sony sound Forge 10 Academic License (SF100SL3) (цифровой аудиоредактор); Sony Sound Forge 9 (цифровой аудиоредактор); Sony Vegas Pro 10 Academic Box Eng/Fre/Ger/Esp (редактировать видео и аудио).

## **8. МАТЕРИАЛЬНО-ТЕХНИЧЕСКОЕ ОБЕСПЕЧЕНИЕ ДИСЦИПЛИНЫ**

Каждый обучающийся в течение всего периода обучения обеспечен индивидуальным неограниченным доступом к ЭБС, содержащим обязательные и дополнительные издания учебной, учебно- методической и иной литературы, перечисленные в рабочих программах дисциплин, практик.

Электронно-библиотечная система обеспечивает возможность индивидуального доступа для каждого обучающегося из любой точки, в которой имеется доступ к сети Интернет, как на территории образовательной организации, так и вне ее. Электронно-библиотечная система и электронная информационно-образовательная среда обеспечивают одновременный доступ не менее 25% обучающихся по данному направлению подготовки.

КГИК располагает материально-технической базой, обеспечивающей проведение всех видов дисциплинарной и междисциплинарной подготовки, практической и научно-исследовательской работы обучающихся, предусмотренных учебным планом вуза, и соответствующей действующим санитарным и противопожарным правилам и нормам.

Минимально необходимый для реализации программ бакалавриата перечень учебных аудиторий, специализированных кабинетов и материально-технического обеспечения включает в себя:

концертный зал от 300 посадочных мест, концертными роялями, пультами и звукотехническим оборудованием), малый концертный зал (от 50 посадочных мест), с концертными роялями, пультами и звукотехническим оборудованием, библиотеку, читальный зал, лингафонный кабинет, помещения, соответствующие профилю подготовки бакалавров, для работы со специализированными материалами (фонотека, видеотека, фильмотека, просмотровый видеозал), учебные аудитории для групповых и индивидуальных занятий.

Для проведения занятий по предметам профессионального цикла КГИК обеспечен роялями.

Каждому обучающемуся предоставляется доступ к сети интернет в объеме не менее двух часов в неделю.

В вузе обеспечены условия для содержания, обслуживания и ремонта музыкальных инструментов.